# CÓDIGO PRUEBA: TE9093011

TE9 - TÉCNICOS/AS. COMUNICACIONES

*PRIMER EJERCICIO SEGUNDA PRUEBA*

*Tiempo máximo: 50 minutos Preguntas: 50.*

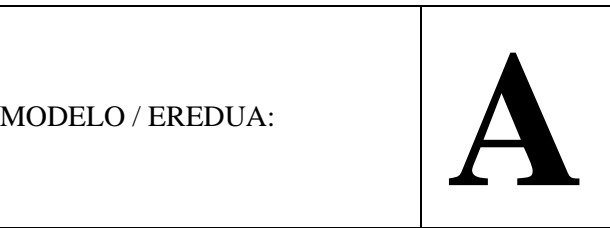

#### **INSTRUCCIONES**

- No abra este cuadernillo hasta que se le indique.
- Siga leyendo estas instrucciones.
- Escriba: el DNI y la LETRA y rellene las casillas para su lectura óptica.
- Escriba: 1<sup>er</sup> APELLIDO, 2º APELLIDO, NOMBRE y FECHA.
- En EXAMEN escriba el Código de examen que aparece en la parte superior.
- Marque en su hoja de respuestas el MODELO de examen que le haya correspondido.
- Recuerde:
	- 50 preguntas con 4 alternativas de respuesta.
	- Una única alternativa válida. Si hay más de una, la más general o completa, excepto si en el enunciado se solicita "Seleccione el enunciado FALSO" en cuyo caso, tres serán ciertos y hay que marcar el que no lo es, el falso.
	- Duración de la prueba: 50 minutos.
	- Acierto: Un punto (1,00).
	- Errores, nulos, dobles o blancos: NO penalizan.
	- La ausencia de marca o la marca incorrecta en el modelo invalida prueba.
- No se entregaran nuevas hojas de respuesta en los últimos 5 minutos del ejercicio.
- Se podrán solicitar la recogida del examen transcurridos los primeros 30 minutos.
- Cuando se le indique, separe la hoja blanca de la copia amarilla de su hoja de respuestas. La blanca se entrega al personal de la organización.
- La copia amarilla y la hoja de instrucciones quedarán en su poder.
- Podrá descargar el cuadernillo de esta prueba en la página web de procesos selectivos, junto con la plantilla provisional de respuestas, cuando el Tribunal determine su publicación.

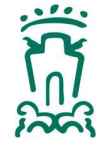

Avuntamiento de Vitoria-Gasteiz Vitoria-Gasteizko Udala

www.vitoria-gasteiz.org

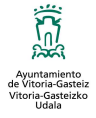

## **1. ¿Cuál de estas denominaciones NO corresponde a un estándar Ethernet?**

- a) 100Base-T.
- b) 10Base-SX.
- c) 10GBase-T.
- d) 1000Base-SX.

## **2. Sobre la seguridad de los navegadores:**

- a) Una página web no puede infectar un equipo por el mero hecho de visitarla.
- b) Las cookies no pueden ser leídas por otra página distinta que aquella que la generó, por lo que no suponen un problema de seguridad sino sólo de privacidad.
- c) No bloquear los elementos emergentes es una mala práctica.
- d) El nivel de configuración de la seguridad y el de la privacidad no pueden configurarse de manera independiente y deben ser el mismo.

## **3. El estándar 802: (señale el enunciado FALSO)**

- a) Admite cableado apantallado y no apantallado.
- b) Establece las velocidades admitidas por el medio de transmisión.
- c) Puede utilizar PoE.
- d) Admite fibra óptica, cable de cobre de par trenzado y radio.

## **4. Sobre DNS: (señale el enunciado FALSO)**

- a) El sistema de resolución de nombres de dominio en Internet es descentralizado.
- b) Todos los servidores DNS contienen la base de datos completa de resolución de nombres de Internet.
- c) Se puede utilizar cualquier servidor DNS de Internet disponible.
- d) Los servidores DNS son los encargados de traducir una dirección web o dominio por la IP a la que corresponde para poder conectarnos a ella.

## **5. Para la gestión de infraestructuras TIC pueden utilizarse las siguientes herramientas: (señale el enunciado FALSO)**

- a) Equipos de analistas-programadores.
- b) Recursos humanos propios de la organización.
- c) Acuerdos de nivel de servicio.
- d) Contratos de servicios gestionados.

## **6. Señale el enunciado FALSO sobre Spanning Tree Protocol:**

- a) RSTP evita la tormenta de broadcast.
- b) STP o RSTP evitan bucles o loops en una red LAN que tenga enlaces redundantes.
- c) STP utiliza las direcciones IP de las tramas para evitar enlaces redundantes.
- d) Los modelos más recientes de Cisco IOS tienen por defecto RSTP en lugar de STP.

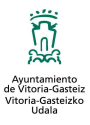

## **7. Son comandos de red CMD: (señale el enunciado FALSO)**

- a) Ipconfig.
- b) sfc.
- c) getmac.
- d) tracert.

## **8. Respecto a los routers, sus protocolos y su configuración:**

- a) Los routers Cisco más recientes no admiten rutas estáticas debido a sus algoritmos mejorados.
- b) La tabla de rutas indica cuál es el siguiente router en el camino.
- c) RIP y OSPF son protocolos de cálculo de rutas.
- d) Un router puede realizar traducción de direcciones de red (NAT) estática y dinámica.

## **9. Se denomina comúnmente resolución Full HD a:**

- a) 1280 x 720 píxeles (16:9).
- b) 1920 x 1080 píxeles (16:9).
- c) 3840 x 2160 píxeles (16:9).
- d) 7680 x 4320 píxeles (16:9).

## **10. Los radioenlaces punto a punto se pueden utilizar en general para: (señale el enunciado FALSO)**

- a) El acceso a Internet.
- b) Conectar dos segmentos Ethernet de cobre.
- c) Conectar a Ethernet múltiples dispositivos mediante protocolo 802.11.
- d) Conectar dos segmentos Ethernet de fibra.

#### **11. Respecto a firewalls stateful y stateless: (señale el enunciado FALSO)**

- a) Los firewalls stateless pueden detectar cuando se están utilizando datos ilícitos para infiltrarse en la red.
- b) Los firewalls Stateful examinan el comportamiento de los paquetes y si parece anómalo, pueden filtrar los datos sospechosos.
- c) Un firewall stateful se puede utilizar en el interior de una red.
- d) Un firewall stateful puede ser comprometido por alguna vulnerabilidad, a no ser que se mantenga actualizado con las últimas actualizaciones.

#### **12. ¿Cuál de las siguientes NO es una tecnología de telefonía móvil?:**

- a) HSPA.
- b) GPRS.
- c) HSDPA.
- d) CSMA/CD.

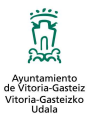

#### **13. En cuanto a comunicaciones móviles:**

- a) las redes de comunicaciones de telefonía móvil dividen el territorio en pequeñas celdas, donde despliegan antenas repetidoras.
- b) Una de las ventajas de 5G es la reducción de la latencia.
- c) La tecnología 5G no podrá utilizarse para IoT.
- d) La tecnología UMTS utiliza ondas de la banda en torno a 2100 MHz.

## **14. Los puntos de acceso inalámbricos de Aruba: (señale el enunciado FALSO)**

- a) Existen para interiores, exteriores, remoto.
- b) Ofrecen funciones avanzadas como segmentación estática.
- c) Utilizan cifrado para usuarios e invitados.
- d) Soportan diversos estándares Wi-Fi.

## **15. Respecto a la configuración del correo electrónico en el móvil: (señale el enunciado FALSO)**

- a) POP3 permite consultar el correo descargado incluso sin acceso a red.
- b) Los puertos por defecto para POP3 son: 110 (no cifrado) y 995 (cifrado).
- c) El tipo de seguridad a aplicar en la configuración viene determinado por el tipo de cliente de correo móvil que se decida utilizar.
- d) IMAP permite consultar el correo descargado incluso sin acceso a red si se activa tal opción de configuración.

#### **16. Las extensiones del navegador Microsoft Edge son:**

- a) Barras de botones que se pueden instalar en el navegador.
- b) Compatibles con todos los demás navegadores del mercado.
- c) El lugar donde se almacenan los certificados digitales en Microsoft Edge.
- d) Pequeños programas que un desarrollador usa para agregar o modificar características de Microsoft Edge.

#### **17. En la configuración de un dispositivo móvil: (señale el enunciado FALSO)**

- a) Bluetooth no se considera suficientemente seguro por no poder utilizar cifrado.
- b) Una vez asignado, es posible cambiar el nombre del dispositivo en protocolo Bluetooth.
- c) En WiFi, el dispositivo tiene una dirección MAC.
- d) En WiFi, el dispositivo tiene una dirección IP.

# **18. Señale el framework para VoIP no propietario (open source):**

- a) Alcatel-Lucent.
- b) Asterisk.
- c) Cisco.
- d) Avaya.

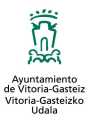

## **19. En cuanto a VoIP: (señale el enunciado FALSO)**

- a) Es un protocolo.
- b) Permite realizar llamadas a través de cualquier tipo de conexión.
- c) Requiere una centralita on-premise.
- d) Se puede utilizar en teléfonos fijos.

## **20. El comando para mostrar la configuración TCP/IP de un PC con Windows 10 es:**

- a) Ipconfig.
- b) netsh show ip.
- c) netstat.
- d) tracert.

#### **21. En cuanto a switches de capa 2 y switches de capa 3:**

- a) Los switches de Capa 3 manejan el inter-VLAN routing.
- b) Un switch de Capa 2 puede asignar VLANs a puertos de switches específicos que a su vez se encuentran presentes en diferentes subredes de la Capa 3.
- c) Un switch de Capa 3 dispone de una tabla de direcciones MAC y de una tabla de enrutamiento IP.
- d) La Capa 2 proporciona transferencia directa de datos entre dos dispositivos dentro de una red LAN.

#### **22. El protocolo "spanning tree" (STP) tiene como objetivo…:**

- a) Evitar bucles.
- b) Detectar bucles.
- c) Eliminar paquetes duplicados.
- d) Seleccionar el camino adecuado entre 2 bucles.

# **23. Los equipos WiFi cumplen con el estándar IEEE:**

- a) 802.1
- b) 802.2
- c) 802.3
- d) 802.11

# **24. Las VLAN: (señale el enunciado FALSO)**

- a) están aisladas entre sí.
- b) son redes virtuales mediante las cuales una red física existente puede dividirse en varias redes lógicas.
- c) su uso no afecta a la seguridad de la red.
- d) en las VLAN basadas en puertos, cada puerto no puede asignarse a varias VLAN.

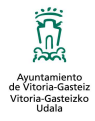

- **25. Un ataque en el que un ciberdelincuente trata de obtener nombres de usuario y contraseña, haciendo que su víctima introduzca información confidencial en un sitio web falso que tiene el aspecto de uno legítimo es un ataque de tipo:** 
	- a) Man-in-the-middle.
	- b) Phishing.
	- c) Mail spoofing.
	- d) Zero day.

#### **26. En la clasificación TIER:**

- a) Las definiciones de TIER establecen opciones de diseño específicas para cumplir los requisitos del **TIER**
- b) En un centro de datos de TIER I se dispone de depósitos de combustible.
- c) Los TIER son progresivos: cada nivel contiene las especificaciones del anterior.
- d) En un centro de datos de TIER II, un apagado imprevisto no afectará al sistema.

## **27. Nagios permite monitorizar el tráfico para el/los siguiente/s protocolo/s:**

- a) SMTP, POP3.
- b) HTTP, HTTPS.
- c) SNMP.
- d) Todos los anteriores.

#### **28. Según el Esquema nacional de seguridad:**

- a) El análisis de riesgos no se debe realizar para sistemas de categoría BASICA.
- b) La función diferenciada es un principio básico.
- c) Para reducir, eliminar, mitigar o transferir los riesgos se aplicarán preferentemente medidas compensatorias.
- d) La reducción de los niveles de riesgo se consigue con la realización del análisis de riesgos.

#### **29. ¿Cuál de estas medidas o sistemas de seguridad es reactiva?:**

- a) Encriptación.
- b) Antivirus de endpoint.
- c) Backup.
- d) Firewall.

# **30. Técnicamente, respecto a certificado digital y firma digital:**

- a) Para firmar un documento digitalmente es necesario disponer de un certificado digital.
- b) La firma digital es un medio para demostrar la identidad del titular de una determinada transacción electrónica.
- c) Los certificados digitales válidos para operar con la administración son emitidos por prestadores de servicios de certificación, mientras que las firmas digitales no.
- d) Certificado digital y firma digital es lo mismo.

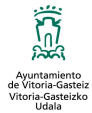

#### **31. Sobre la seguridad en el correo electrónico: (señale el enunciado FALSO)**

- a) Los filtros antispam de cliente de correo son incompatibles con los de servidor.
- b) Si hay un enlace incluido en un correo, se recomienda inspeccionarlo previamente, acercando el ratón.
- c) Es conveniente desactivar HTML en el cliente de correo.
- d) Un ciberdelincuente puede ocultar su identidad, falsificando su dirección como remitente con la de otro usuario real.

#### **32. ¿Cómo protegerse ante amenazas zero day?: (señale el enunciado FALSO)**

- a) Mediante un antivirus instalado en el endpoint y correctamente actualizado.
- b) Manteniendo los PC actualizados.
- c) Mediante sistemas basados en análisis de comportamiento.
- d) Manteniendo políticas de instalar sólo el software necesario.

#### **33. En anti-spoofing: (señale el enunciado FALSO)**

- a) Firewalls, routers o gateways pueden tener instaladas herramientas anti-spoofing que examinen paquetes entrantes.
- b) Las herramientas anti-spoofing pueden permitir exclusiones de pares de direcciones "IP origen-IP destino".
- c) Un ataque de IP spoofing da al atacante acceso al tráfico de datos.
- d) Las herramientas anti-spoofing aumentan la protección contra ataques DoS y DDoS.

#### **34. Una solución de filtrado web: (señale el enunciado FALSO)**

- a) Puede utilizar blacklists y whitelists.
- b) Funciona en base a palabras clave restringidas.
- c) No requiere administración, pues el algoritmo automatiza la gestión.
- d) Puede formar parte de la solución general de seguridad.

#### **35. VPN Ipsec vs VPN SSL: (señale el enunciado FALSO)**

- a) VPN SSL requiere un software de usuario dedicado.
- b) IPSec es un protocolo de nivel de red.
- c) La aplicación ideal es que la empresa conecte la sede y las sucursales a través de la VPN IPSec, y el servicio de acceso VPN SSL se proporcione para empleados de oficinas móviles o empleados en viajes de negocios.
- d) IPSec proporciona un mecanismo de seguridad de alta calidad y basado en cifrado que se puede usar en conjunto para la red IPv4 / IPv6.

## **36. Para poder utilizar con la mayor seguridad posible una VPN desde un equipo, es recomendable: (señale el enunciado FALSO)**

- a) Mantener el sistema operativo del equipo cliente actualizado.
- b) Utilizar la cuenta habitual del usuario para conectarse.
- c) Mantener actualizado el cliente VPN del equipo.
- d) Conectar por cable cuando sea posible para reforzar la seguridad.

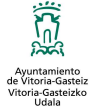

#### **37. En la gestión de incidencias: (señale el enunciado FALSO)**

- a) Pueden existir varios niveles de escalado.
- b) El registro de la incidencia debe realizarse una vez resuelta la misma.
- c) Las métricas se utilizan para evaluar y mejorar la calidad del servicio.
- d) Su objetivo es prevenir o restaurar en el menor tiempo posible cualquier interrupción no planificada o retraso que afecte a la calidad del servicio.

#### **38. La diferencia entre IDS e IPS es:**

- a) IPS emite alertas, mientras que IDS mitiga la intrusión.
- b) IDS sólo detecta ataques repetitivos, mientras que IPS detecta cualquier tipo de ataque.
- c) IPS es vulnerable a un ataque DDoS, mientras que IDS no.
- d) IPS puede descartar paquetes y desconectar conexiones, mientras que IDS no.

## **39. Una solución que permite a la organización realizar un seguimiento y regular el acceso a sitios web en función de sus categorías de contenido es una solución de tipo:**

- a) Antispam.
- b) IPS.
- c) Filtrado Web.
- d) Control de aplicaciones.

## **40. Son buenas prácticas de seguridad en la configuración del correo electrónico: (señale el enunciado FALSO)**

- a) Marcar la opción de "Recordar contraseña" en los accesos a webmail.
- b) Desactivar HTML.
- c) Desactivar la ejecución de macros.
- d) Configurar para el uso de estándares de cifrado como PGP o S/MIME.

#### **41. Una solución antispam: (señale el enunciado FALSO)**

- a) Puede detener el correo malicioso antes de que llegue al buzón del destinatario.
- b) Puede eliminar el código malicioso en un correo electrónico antes de entregarlo.
- c) Puede detener el correo malicioso antes de que llegue al servidor de correo.
- d) Puede estar incorporada en sistemas antivirus y en firewalls.

## **42. La monitorización de las comunicaciones: (señale el enunciado FALSO)**

- a) Requiere la definición de métricas iniciales de comportamiento normal.
- b) Requiere la definición del ámbito de sistemas o servicios a monitorizar en la red.
- c) Requiere herramientas específicas.
- d) Requiere un SIEM.

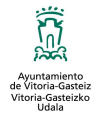

## **43. En cuanto a los sistemas de control de aplicaciones: (señale el enunciado FALSO)**

- a) Ejecutan a nivel de endpoint.
- b) Pueden controlar las aplicaciones que se ejecutan en un servidor.
- c) Protegen contra amenazas Zero-Day.
- d) Permiten la ejecución de goodware, aunque no esté autorizado en la política.

## **44. Un acuerdo de nivel de servicio:**

- a) Debe ser único para todos los servicios de la organización.
- b) Debe establecer indicadores medibles.
- c) No puede contemplar penalizaciones económicas.
- d) Consiste en la definición de los tiempos-objetivo de resolución de incidencias.

## **45. ¿Cuál de las siguientes NO es una función del Servicio de Explotación y comunicaciones?:**

- a) Garantizar el correcto funcionamiento de los sistemas tras su implantación, mediante el mantenimiento correctivo, adaptativo y evolutivo de los mismos.
- b) Elaborar políticas tecnológicas y de seguridad de la red.
- c) Gestionar el acceso y autorizaciones a los sistemas.
- d) Gestionar el parque de equipos de usuario, su inventario y mantenimiento.

## **46. Para distribuir en entorno Windows un paquete de software de usuario por primera vez se puede utilizar: (señale el enunciado FALSO)**

- a) WSUS.
- b) Herramientas comerciales como ProactivaNet.
- c) Instalaciones manuales en cada PC.
- d) Una GPO de Active Directory.

## **47. Son herramientas que ayudan al diagnóstico y solución de averías en comunicaciones de red: (señale el enunciado FALSO)**

- a) Ping.
- b) Wireshark.
- c) Defrag.
- d) tracert.

## **48. Para configurar TCP/IP en un PC que se comunicará con otras redes y que está en un entorno donde NO existe servidor DHCP, es necesario configurar:**

- a) Dirección IP, máscara de subred, puerta de enlace predeterminada, dirección MAC.
- b) Dirección IP, máscara de subred, dirección MAC, nombre de equipo.
- c) Dirección IP, máscara de subred, puerta de enlace predeterminada, servidores DNS.
- d) Dirección IP, máscara de subred, servidor DNS preferido, servidor DNS alternativo.

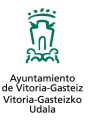

## **49. Tipos de mantenimiento de sistemas informáticos: (señale el enunciado FALSO)**

- a) Sustractivo.
- b) Preventivo.
- c) Correctivo.
- d) Evolutivo.

## **50. Comparando un switch de capa 3 y un router: (señale el enunciado FALSO)**

- a) Ambos pueden ejecutar enrutamiento estático y dinámico.
- b) Ambos enrutan paquetes hacia la IP de destino.
- c) Ambos pueden utilizarse como dispositivo único de ruteo hacia Internet.
- d) Ambos son dispositivos que operan en el nivel de red.